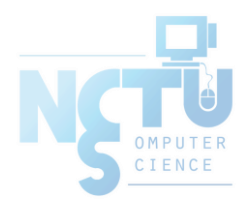

# Basic Concept of Firewall

tsaimh (2022, CC BY) jnlin (2020-2021)  $?$  (~ 2019)

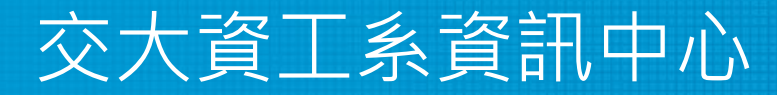

Computer Center of Department of Computer Science, NCTU

## Firewalls

- Firewall
	- Hardware/software
	- Choke point between secured and unsecured network
	- Filter incoming and outgoing traffic
	- Prevent communications which are forbidden by the security policy
- The usage
	- Incoming: protect and insulate the applications, services and machines
		- Such as ssh, NFS, telnet, NetBIOS(samba), internal web servers
	- Outgoing: limit or disable access from the internal network
		- Such as Line, ssh, ftp, Facebook, Online Games
	- NAT (Network Address Translation)

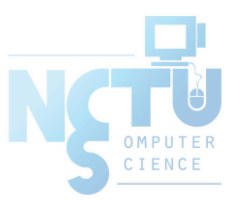

## Firewalls – Capabilities

- Network Layer Firewalls
	- Operate at a low level of TCP/IP stack as IP-packet filters.
	- Filter attributes
		- Source/destination IP
		- Source/destination port
		- TTL
		- **Protocols**
		- …
- Application Layer Firewalls
	- $\circ$  Work on the application level of the TCP/IP stack.
	- Inspect all packets for improper content, a complex work!
- **Application Firewalls** 
	- The access control implemented by applications.
	- TCP Wrapper
		- hosts.allow, hosts.deny
		- In FreeBSD: tcpd(8)

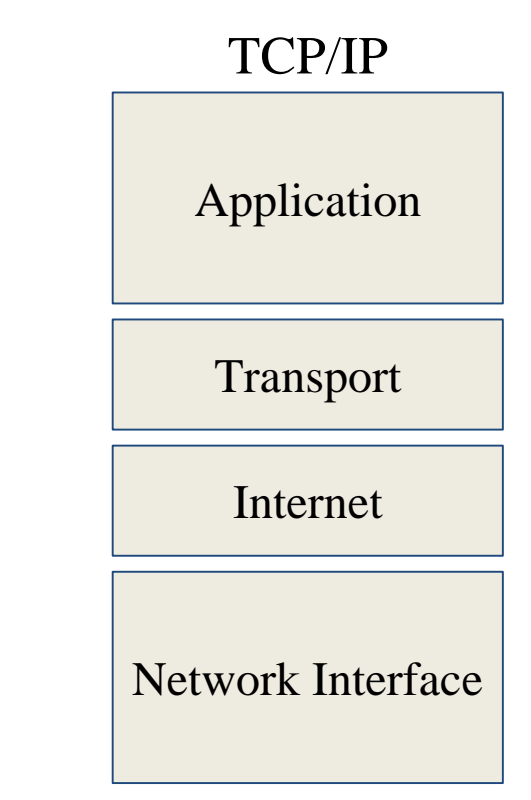

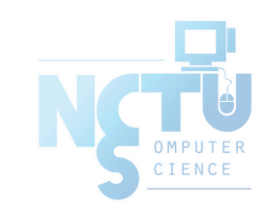

## Firewalls – Rules

- Exclusive
	- $\circ$  Only block the traffic matching the rulesets
- Inclusive
	- Only allow the traffic matching the rulesets
	- Offer much better control of the incoming/outgoing traffic
	- Safer than exclusive one
		- (Y) reduce the risk of allowing unwanted traffic to pass
		- $(N)$  increase the risk to block yourself with wrong configuration
- State
	- Stateful
		- Keep track of which connections are opened through the firewall
		- Be vulnerable to Denial of Service (DoS) attacks
	- Stateless

# Firewalls – Packages

#### ● Linux

- $\circ$  iptables (kernel 2.4+)
- $\circ$  ipchains (kernel < 2.4)
- firewalld
- $\circ$  ufw (ubuntu)
- FreeBSD
	- IPFILTER (known as IPF)
	- $\circ$  IPFIREWALL (known as IPFW) + Dummynet
	- Packet Filter (known as PF)+ ALTQ
		- Migrated from OpenBSD
		- <http://www.openbsd.org/faq/pf/>

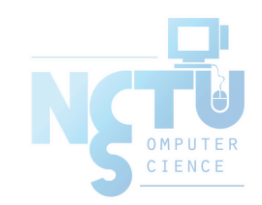

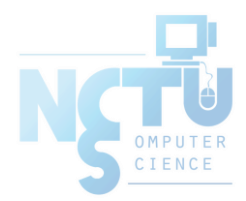

# Basic PF in FreeBSD

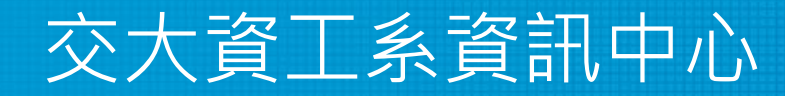

Computer Center of Department of Computer Science, NCTU

# Packet Filter (PF)

- Functionality
	- **Filtering packets**
	- NAT
	- Load balance
	- QoS: (ALTQ: Alternate Queuing)
	- $\circ$  Failover (pfsync + carp)

Not covered today

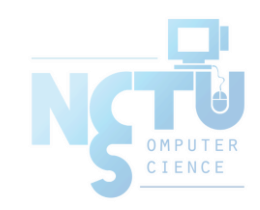

#### PF in FreeBSD – Enable pf\*

- $\bullet$  In /etc/rc.conf
	- pf\_enable="YES"
	- pflog\_enable="YES"
	- pfsync\_enable="YES"
- Kernel configurations
	- device pf
	- device pflog
	- device pfsync

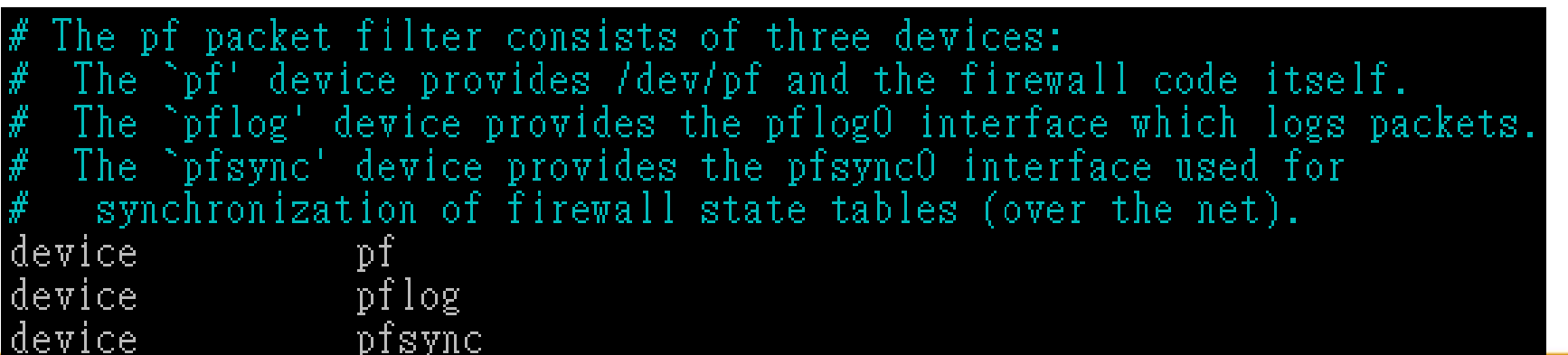

#### PF in FreeBSD – Commands and Config

- $\bullet$  /etc/rc.d/pf
	- start / stop / restart / status / check / reload / resync
	- reboot if kernel modules is not loaded
- /etc/pf.conf
	- rules for PF
	- traffics to block/pass
	- tables to lookup
	- $\circ$  …

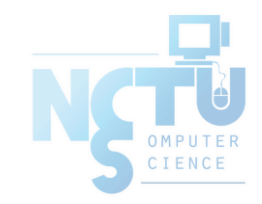

#### PF in FreeBSD – Example

```
# macro definitions
extdev='fxp0'
server_ext='140.113.214.13'
# options
set limit { states 10000, frags 5000 }
set loginterface $extdev
set block-policy drop
set skip on lo0
# tables
table <badhosts> persist file "/etc/badhosts.list"
# filtering rules
block in all
pass out all
antispoof for $extdev
block in log on $extdev proto tcp from any to any port {139, 445}
block in log on $extdev proto udp from any to any port {137, 138}
block quick on $extdev from <badhosts> to any
pass in on $extdev proto tcp from 140.113.0.0/16 to any port {139, 445}
pass in on $extdev proto udp from 140.113.0.0/16 to any port {137, 138}
```
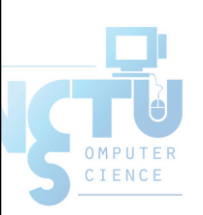

#### PF in FreeBSD – Tool

- pfctl
	- $\circ$  -e / -d
		- Enable/disable
	- $\circ$  -F {nat | rules | state | info | Tables | all  $| \dots \}$ 
		- Flush rules
	- -v -s {nat | rules | state | info | all | Anchors | Tables | …}
		- Show current rules
	- $\circ$  -v -n -f /etc/pf.conf
		- Parse the rule file without actually take effect
		- Suitable for testing marcos

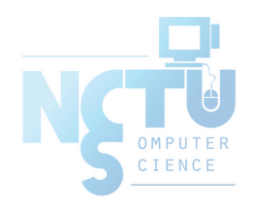

#### PF in FreeBSD – Tool

- pfctl
	- -t *table\_name* -T {add | delete| test} {ip …}
		- Modify lookup table, add/remove IP addresses
	- -t *table\_name* -T {show | kill | flush | …}
		- Show/disable/reload tables
	- $\circ$  -k {host | network} [-k {host | network}]
		- Kill internal state entries for given host/network

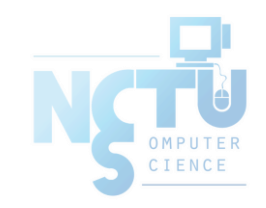

# PF in FreeBSD – Config ordering

- Macros
	- User-defined variables, so they can be referenced and changed easily.
- Tables "table"
	- Similar to macros, but efficient and more flexible for many addresses.
- Options "set"
	- Tune the behavior of pf, default values are given.
- Normalization "scrub"
	- Reassemble fragments and resolve or reduce traffic ambiguities.
- Queueing "altq", "queue"
	- Rule-based bandwidth control.
- Translation (NAT) "rdr", "nat", "binat"
	- Specify how addresses are to be mapped or redirected to other addresses
	- First match rules
- Filtering "antispoof", "block", "pass"
	- Rule-based blocking or passing packets
	- Last match rules

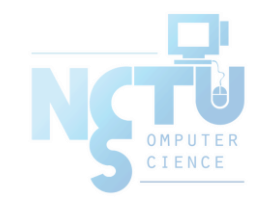

#### PF in FreeBSD – Lists

- Lists
	- Allow the specification of multiple similar criteria within a rule
		- Multiple protocols, port numbers, addresses, etc.
	- $\circ$  Defined by specifying items within  $\{\}$  brackets.
	- $\circ$  E.g.
		- pass out on rl0 proto { tcp, udp } from {  $192.168.0.1$ ,  $10.5.32.6$  } to any
		- pass in on fxp0 proto tcp to port { 22 80 }

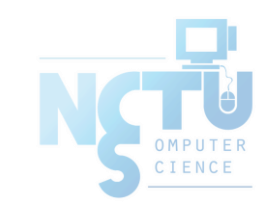

#### PF in FreeBSD – Lists

- Lists
	- Pitfall
		- A lists will be expanded into rules.
		- Last matched rule takes effect
		- pass in on fxp0 from { 10.0.0.0/8, !10.1.2.3 }
		- You mean (It means)
			- 1. pass in on fxp0 from 10.0.0.0/8
			- 2. block in on fxp0 from 10.1.2.3
			- 2. pass in on fxp0 from !10.1.2.3
		- Use table, instead.

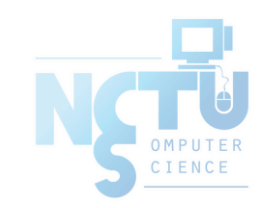

#### PF in FreeBSD – Macros

- **Macros** 
	- User-defined variables that can hold IP addresses, port numbers, interface names, etc.
	- Reduce the complexity of a pf ruleset and also make maintaining a ruleset much easier.
	- Naming: start with [a-zA-Z] and may contain [a-zA-Z0-9\_]
	- $\circ$  E.g.
		- $\blacksquare$  ext\_if = "fxp0"
		- block in on \$ext\_if from any to any
	- Macro of macros
		- $\blacksquare$  host1 = "192.168.1.1"
		- $\blacksquare$  host  $2 = 192.168.1.2$ "
		- $\blacksquare$  all\_hosts = "{" \$host1 \$host2 "}"
			- Macros are not expanded within quotes!

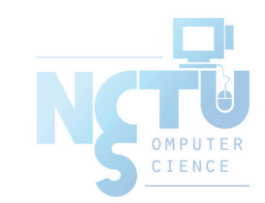

### PF in FreeBSD – Tables (1)

- **Tables** 
	- Used to hold a group of IPv4 and/or IPv6 addresses
		- Supports address lookup and query
		- Hostname, interface name, and keyword self
	- Lookups against a table are very fast and consume less memory and processor time than lists
	- Two attributes
		- persist: keep the table in memory even when no rules refer to it
		- const: cannot be changed once the table is created
	- $\circ$  E.g.
		- table <private> const { 10/8, 172.16/12, 192.168/16 }
		- $\blacksquare$  table <br/> <br/>badhosts> persist
		- block on fxp0 from  $\{$  <private>, <br/>stadhosts>  $\}$  to any
		- table <spam> persist file "/etc/spammers" file "/etc/openrelays"

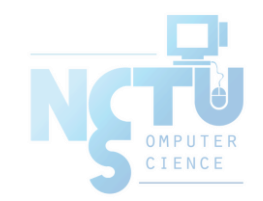

#### PF in FreeBSD – Tables (2)

- Tables Address Matching
	- An address lookup against a table will return the most narrowly matching entry
	- $\circ$  E.g.
		- table <goodguys> {  $172.16.0.0/16$ ,  $1172.16.1.0/24$ ,  $172.16.1.100$  }
		- $\blacksquare$  block in on dc0
		- pass in on dc0 from <goodguys>
	- Result
		- 172.16.50.5 passed
		- 172.16.1.25 blocked
		- 172.16.1.100 passed
		- 10.1.4.55 blocked

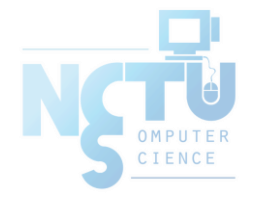

## PF in FreeBSD – Options

● Format

- Control pf's operation, and specified in pf.conf using "set"
	- Format: set option [sub-ops] value
- **Options** 
	- loginterface collect packets and gather byte count statistics
	- ruleset-optimization ruleset optimizer
		- none, basic, profile
		- basic: remove dups, remove subs, combine into a table, re-order rules
	- $\circ$  block-policy default behavior for blocked packets
		- drop, return
	- $\circ$  skip on {ifname} interfaces for which packets should not be filtered.
		- E.g. set skip on lo0
	- timeout, limit, optimization, state-policy, hostid, require-order, fingerprints, debug

#### PF in FreeBSD – Normalization

- Traffic Normalization
	- IP fragment reassembly
		- scrub in all
	- Default behavior
		- Fragments are buffered until they form a complete packet, and only the completed packet is passed on to the filter.
		- Advantage: filter rules have to deal only with complete packets, and ignore fragments.
		- Disadvantage: caching fragments is the additional memory cost
		- The full reassembly method is the only method that currently works  $\Box$ with NAT.

## PF in FreeBSD – Packet Filtering (1)

- pf has the ability to *block* and *pass* packets based on  $\circ$  layer 3(ip, ip6) and layer 4(icmp, icmp6, tcp, udp) headers
- Each packet processed by the filter
	- The filter rules are evaluated in sequential order
	- The last matching rule decides what action is taken
	- $\circ$  If no rule matches the packet, the default action is to pass
- Format
	- {pass | block [drop | return]} [in | out] [log] [quick] [on ifname] … {hosts} …
	- The simplest to block everything by default: specify the first filter rule
	- block all

## PF in FreeBSD – Packet Filtering (2)

- States
	- If the packet is *passed*, state is created unless the *no state* is specified
		- The first time a packet matches *pass*, a state entry is created
		- For subsequent packets, the filter checks whether each matches any state
		- For TCP, also check its sequence numbers
		- pf knows how to match ICMP replies to states
			- Port unreachable for UDP
			- ICMP echo reply for echo request
			- $\ddot{\phantom{0}}$
		- Stores in BST for efficiency

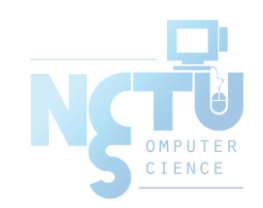

## PF in FreeBSD – Packet Filtering (3)

- Block policy
	- drop
		- Incoming packet is silently dropped.
	- return
		- Incoming packet is dropped
		- For TCP packets
			- TCP RST is returned
		- For UDP packets
			- ICMP UNREACHABLE is returned
		- For other packets
			- No response is sent

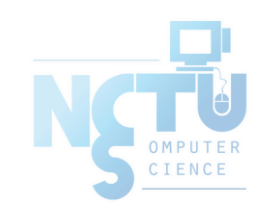

## PF in FreeBSD – Packet Filtering (3)

#### Parameters

- $\circ$  *in* | *out* apply to incoming or outgoing packets
- $\circ$  *log* generate log messages to pflog (pflog0, /var/log/pflog)
	- Default: the packet that establishes the state is logged
- $\circ$  *quick* the rule is considered the last matching rule
- *on ifname* apply only on the particular interface
- *inet* | *inet6* apply only on this address family
- *proto {tcp | udp | icmp | icmp6}* apply only on this protocol

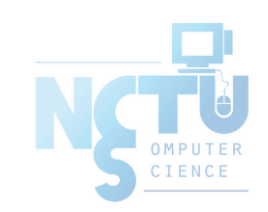

## PF in FreeBSD – Packet Filtering (4)

- Parameters
- hosts : { from host  $\lceil$  port  $\lceil$  [op]  $\#$   $\rceil$  to host  $\lceil$  [opt  $\lceil$  [op]  $\#$   $\rceil$  | all  $\rceil$
- host:
	- host can be specified in CIDR notation, hostnames, interface names, table, or keywords any, self, …
	- Hostnames are translated to address(es) at ruleset load time.
	- When the address of an interface or hostname changes, the ruleset must be reloaded
- When interface name is surrounded by (), the rule is automatically updated whenever the interface changes its address
- port:
	- $\circ$  ops: unary(=, !=, <, <=, >, >=), and binary(:, ><, <>)
- $\bullet$  E.g.
	- block in all
	- pass in proto tcp from any port < 1024 to self port 33333:44444

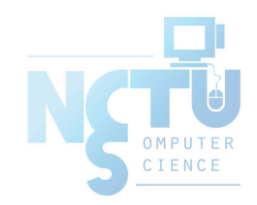

## PF in FreeBSD – Packet Filtering (5)

- Parameters
	- $\circ$  flags  $\{\leq a \geq / \leq b \geq \mid any\}$  only apply to TCP packets
		- Flags: (F)IN, (S)YN, (R)ST, (P)USH, (A)CK, (U)RG, (E)CE, C(W)R
		- Check flags listed in **, and see if the flags (not) in**  $**4**$  **is (not) set**
		- $E.g.$ 
			- flags  $S/S$ : check SYN is set, ignore others.
			- flags S/SA: check SYN is set and ACK is unset., ignore others
		- Default flags S/SA for TCP
	- icmp-type <u>type</u> code code
	- icmp6-type <u>type</u> code code
	- Apply to ICMP and ICMP6 packets
	- $\circ$  label for per-rule statistics
	- {tag | tagged} string
		- tag by nat, rdr, or binat, and identify by filter rules.

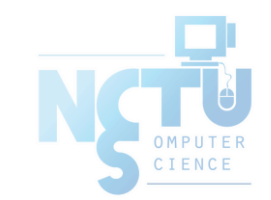

### PF in FreeBSD – Stateful tracking

- Stateful tracking options
	- *keep state*, *modulate state*, and *synproxy state* support these options
		- $\blacksquare$  keep state must be specified explicitly to apply options to a rule
	- $\circ$  E.g.
		- $\Box$  table <br/> <br/>bad\_hosts> persist
		- block quick from  $\langle$ bad\_hosts $>$
		- pass in on \$ext\_if proto tcp to (\$ext\_if) port ssh keep state  $\setminus$
		- $(max-src-conn-rate 5/30, overload **bad_l** hosts > flush global)$

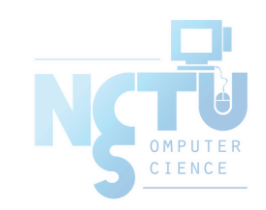

## PF in FreeBSD – Blocking spoofed

- Blocking spoofed traffic
	- antispoof for ifname
	- antispoof for lo0
		- block drop in on ! lo0 inet from  $127.0.01/8$  to any
		- block drop in on ! lo0 inet6 from ::1 to any
	- $\circ$  antispoof for wi0 inet (IP: 10.0.0.1, netmask 255.255.255.0)
		- block drop in on ! wi0 inet from 10.0.0.0/24 to any
		- block drop in inet from 10.0.0.1 to any
	- Pitfall:
		- Rules created by the antispoof interfere with packets sent over loopback interfaces to local addresses. One should pass these explicitly.
		- set skip on lo0

#### PF in FreeBSD – Example

```
# macro definitions
extdev='fxp0'
server_ext='140.113.214.13'
# options
set limit { states 10000, frags 5000 }
set loginterface $extdev
set block-policy drop
set skip on lo0
# tables
table <badhosts> persist file "/etc/badhosts.list"
# filtering rules
block in all
pass out all
antispoof for $extdev
block in log on $extdev proto tcp from any to any port {139, 445}
block in log on $extdev proto udp from any to any port {137, 138}
block quick on $extdev from <badhosts> to any
pass in on $extdev proto tcp from 140.113.0.0/16 to any port {139, 445}
pass in on $extdev proto udp from 140.113.0.0/16 to any port {137, 138}
```
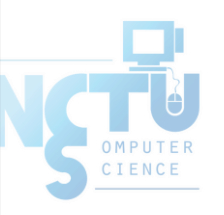

## PF in FreeBSD – Debug by pflog

- Enable pflog in /etc/rc.conf
	- pflog\_enable="YES"
		- Log to pflog0 interface
		- tcpdump -i pflog0
	- pflog\_logfile="/var/log/pflog"
		- tcpdump -r /var/log/pflog
- Create firewall rules
	- Default configuration rules
		- pf\_rules="/etc/pf.conf"
	- Sample files
		- /usr/share/examples/pf/\*

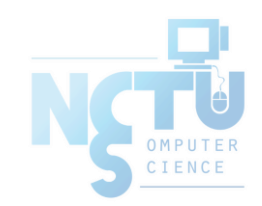

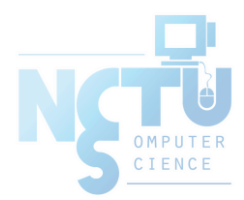

# iptables in Linux

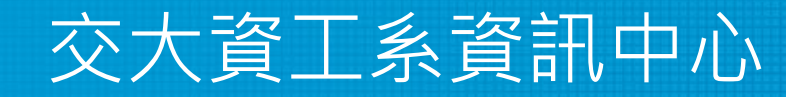

Computer Center of Department of Computer Science, NCTU

31

## iptables

- User-space software that control Linux kernel firewall ○ Control Linux kernel Netfilter modules
- Support kernel version 2.4+
	- Replace ipchains and ipfwadm
- iptables allows system administrators to define tables containing chains of rules for the treatment of packets

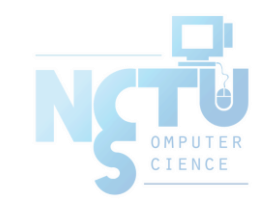

#### iptables

- In SA, we only cover high level idea of iptables
- Detailed configuration and usage are covered in NA

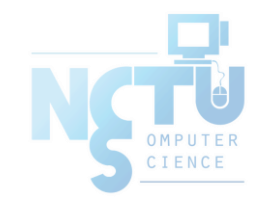

# iptables - filtering

- Main command: iptables
- Almost everything is done by it
- iptables content for new machine (ubuntu)
	- iptables -L

```
Chain INPUT (policy ACCEPT)
target prot opt source destination 
Chain FORWARD (policy ACCEPT)
target prot opt source destination 
Chain OUTPUT (policy ACCEPT)
target prot opt source destination
```
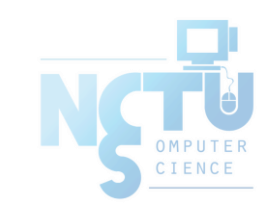

### iptables – List

#### ● iptables

- -t tables : Target table
- -L : List all rules
- -n : Don't lookup domain names
- $\circ$  -v : Show details

```
$ sudo iptables -L -n
Chain INPUT (policy ACCEPT)
target prot opt source destination
Chain FORWARD (policy ACCEPT)
target prot opt source destination
ACCEPT all -- 0.0.0.0/0 0.0.0.0/0 ctstate RELATED,ESTABLISHED
DOCKER all -- 0.0.0.0/0 0.0.0.0/0
ACCEPT all -- 0.0.0.0/0 0.0.0.0/0
ACCEPT all -- 0.0.0.0/0 0.0.0.0/0
Chain OUTPUT (policy ACCEPT)
target prot opt source destination
```
ENCE

## iptables – Init

- iptables
	- -F : Flush all rules
	- $\circ$  -X : Flush all custom chains
	- $\circ$  -Z : Flush all statistics data for all chains
- iptables
	- -P [INPUT,OUTPUT,FORWARD] [ACCEPT, DROP]
		- Change the default policy of the target chain

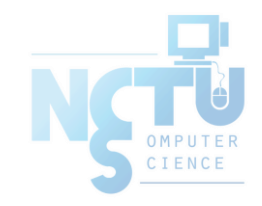

#### iptables – Save and Restore

- iptables-restore
	- Restore from restore file
- iptables-save
	- Export all rules and generate restore file
	- Some system will load restore file at boot
		- E.g.: CentOS /etc/sysconfig/iptables /etc/sysconfig/ip6tables

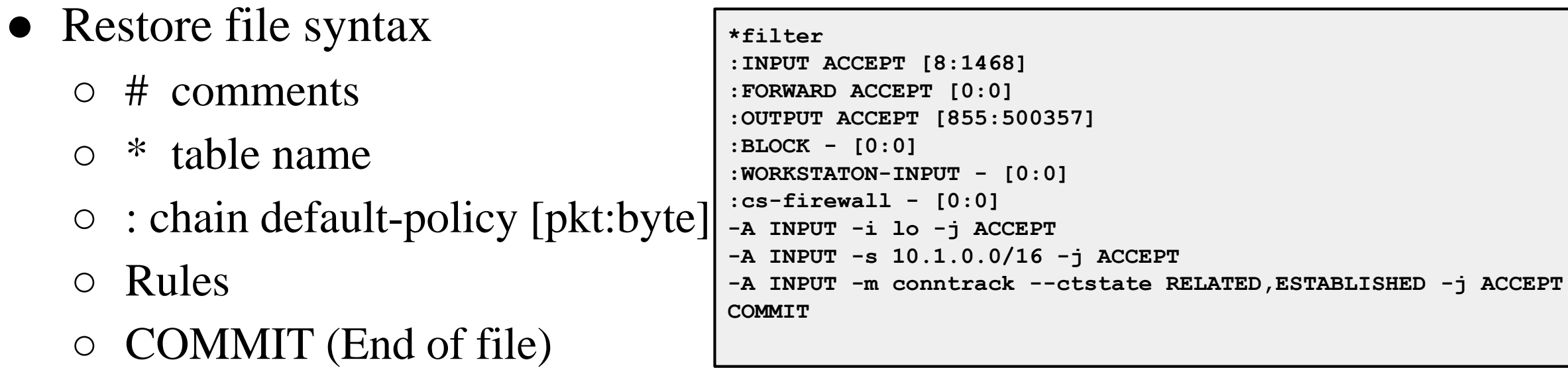

# iptables – Rules (1/2)

- Modify
	- $\circ$  -A, --append
	- $\circ$  -C, --check
	- -D, --delete
	- $\circ$  -I, --insert
	- -R, --replace

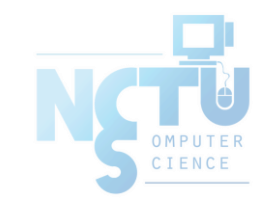

# iptables – Rules (2/2)

● Filter

- $\circ$  -i, -o [if] : incoming interface / outgoing interface
	- $\blacksquare$  -i ens192 -o docker0
- -s, -d [net] : Source / Destination
	- $\blacksquare$  -s 192.168.0.1/24 –d 140.113.1.1
- --sport, --dport [port] : Source port / Destination port
	- $\blacksquare$  --sport 22 --dport 80
- $\circ$  -p [protocol] : tcp, udp, icmp, all

■ -p icmp

- -j [target]: target for matched packets
	- -j ACCEPT, -j DROP
- ! (not) : Invert matching
	- $\blacksquare$  ! -s 140.113.1.0/24
	- $\blacksquare$  ! -i eth $\Omega$
	- ! -p udp

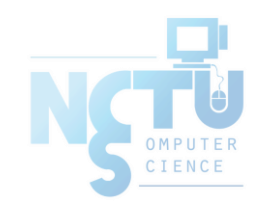

#### Example

- Allow all packets from 192.168.1.0/24 on eth0 ○ iptables -A INPUT -i eth0 -p tcp -s 192.168.1.0/24 -j ACCEPT
- Drop packets from 192.168.1.25
	- iptables -A INPUT -i eth0 -p tcp -s 192.168.1.25 -j DROP

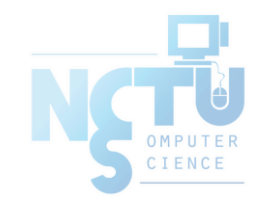

## Other tools

- These tools help user to manage iptables rules
	- UFW (Uncomplicated Firewall) (Ubuntu)
		- Easy to use
		- Hard to customize
	- Firewalld (Redhat)
		- Another way to manage your firewall
- Sometime even with these tools, you still need to understand iptables, otherwise you cannot manage complicated firewall rules like docker network, kubernetes

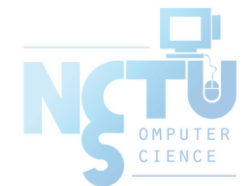